## **How to check your e-card registered skills**

This document is aimed at Learners, Training Providers and anyone from industry who wishes to check a e-card. Below we have documented 6 methods that can be used to check a ecard. Check the method type to see who can use it and what information they are able to access.

Learners who have supplied Lantra with an e-mail address will receive access to their cards and should always be the first point of contact when checking their skills. The Training Provider is the next point of contact as they receive confirmation and a e-card report. The ecard report can be supplied to Learners and clients. The final point is anyone in industry who wishes to check a Learner's skill can use three different website checkers to access information. You can also contact the Lantra customer service team if you are struggling to locate a Learner on the website checkers.

Important Note:

This is an overview of checking e-card processes for more information please refer to Lantra's Frequently asked questions.

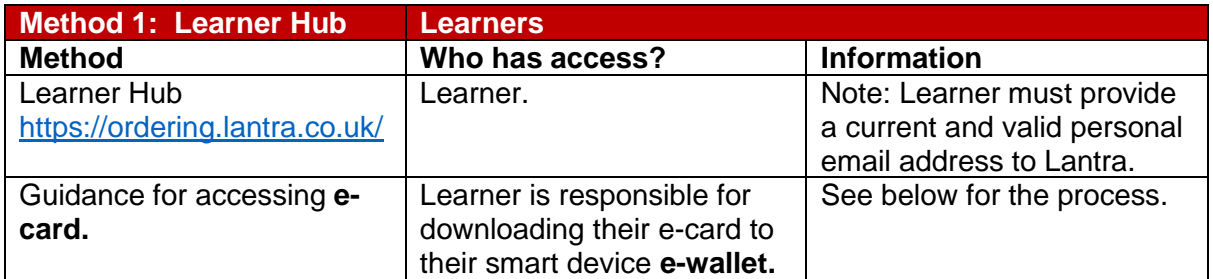

#### **Downloading your e-card from the Learner Hub:**

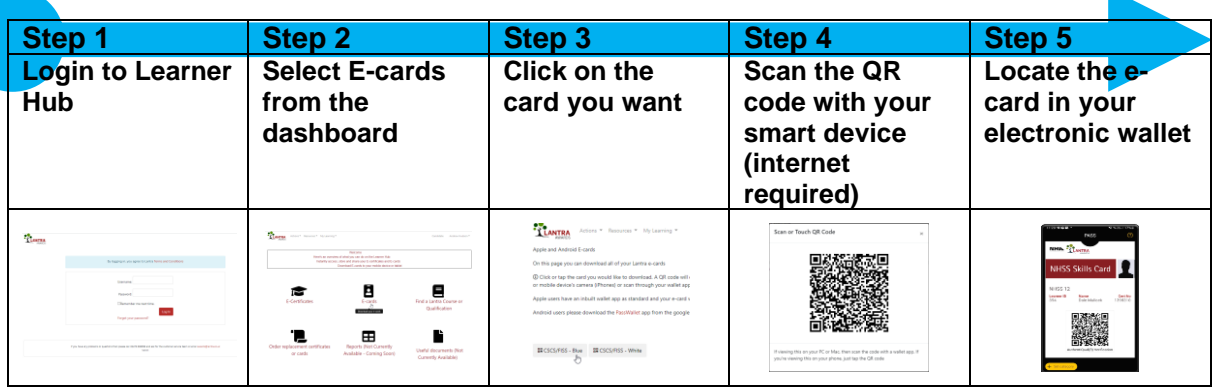

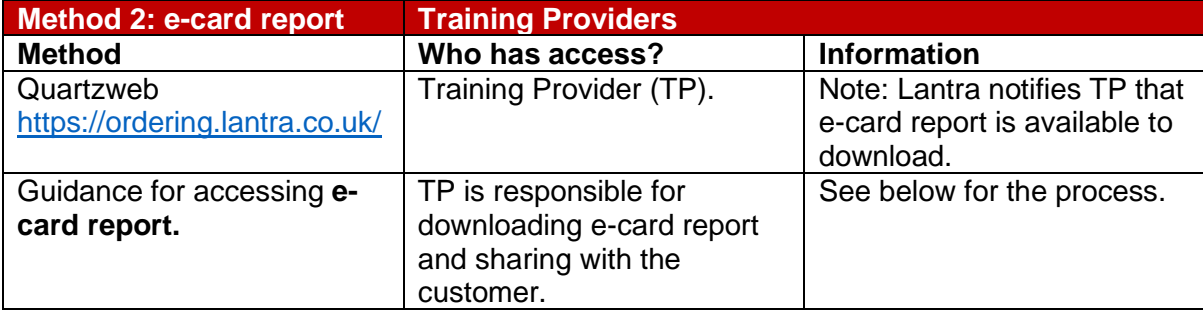

**Downloading the Training Provider e-card report:**

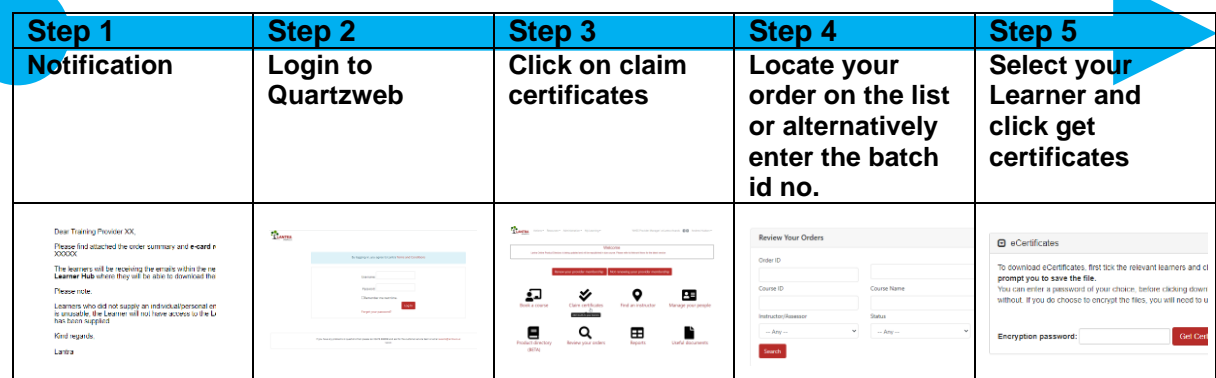

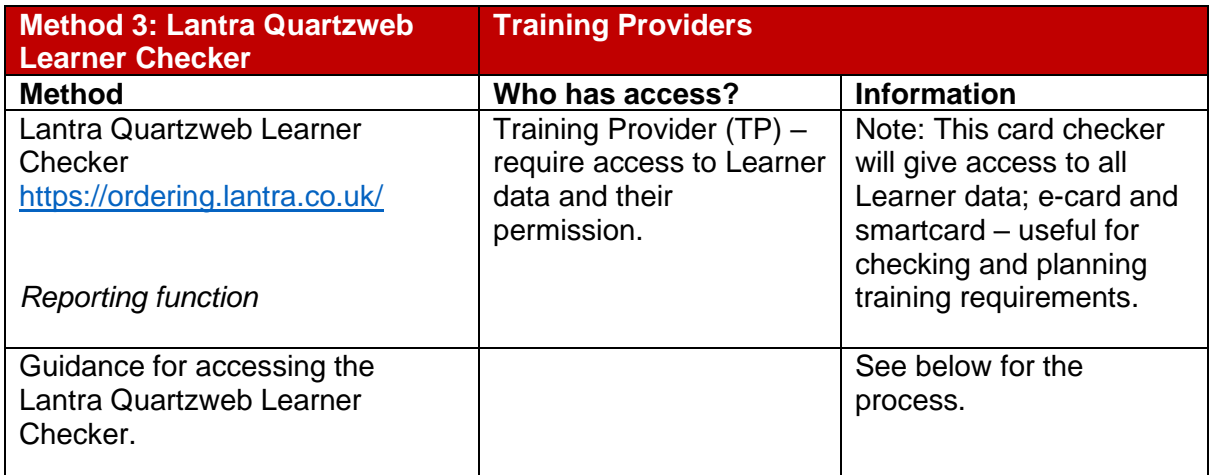

### **Downloading your Learner data:**

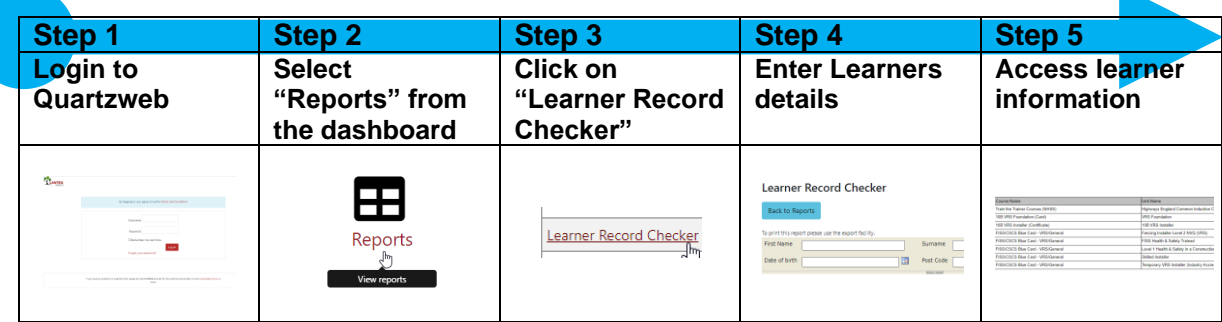

# Lantra e-card information

May 2023

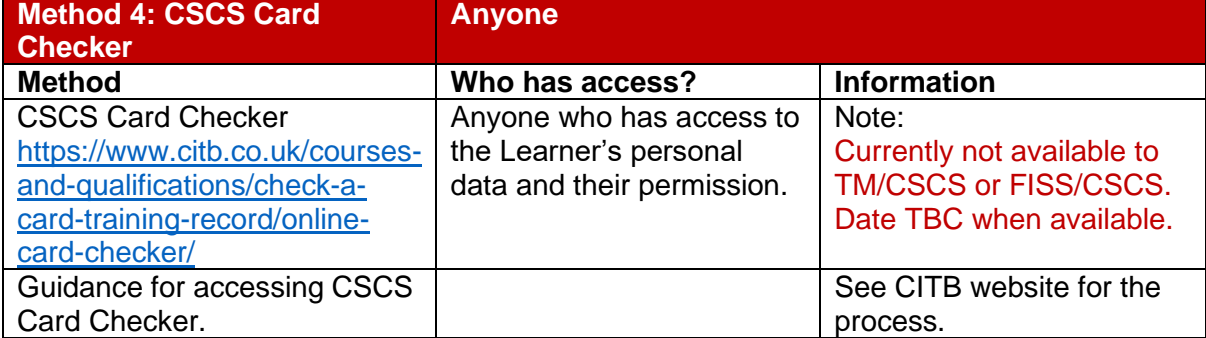

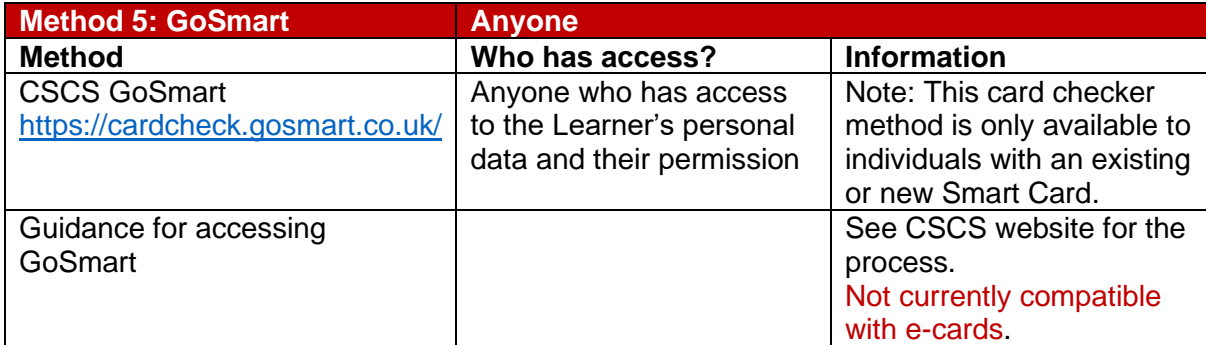

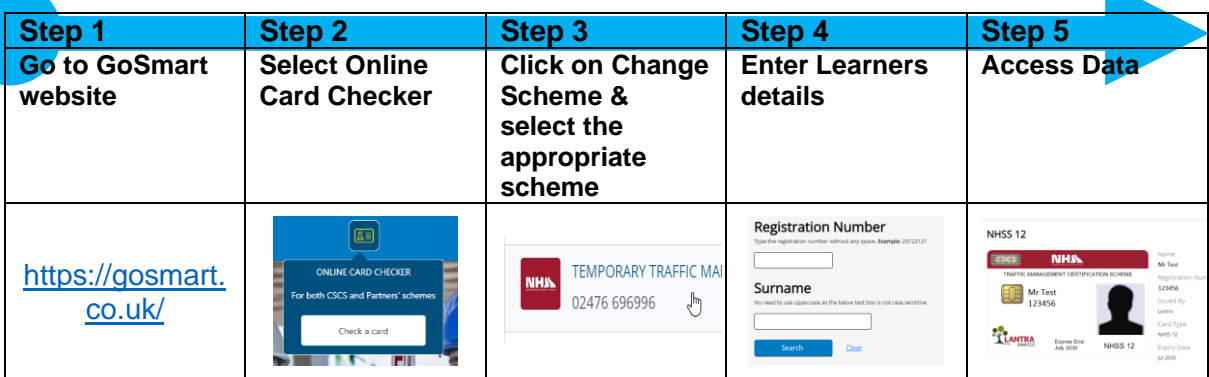

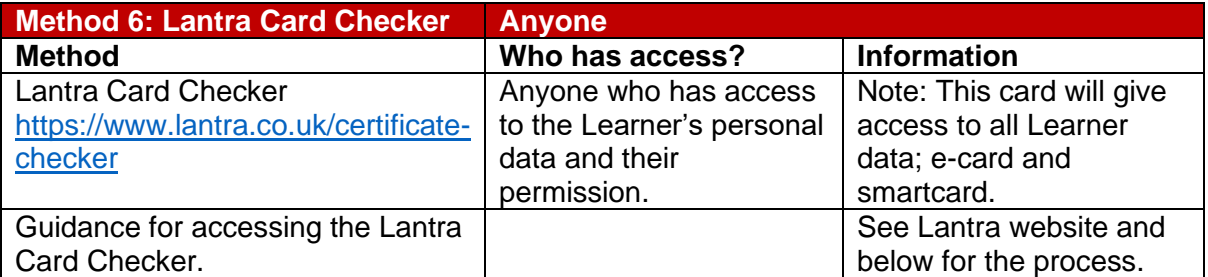

### **Downloading the Learner data:**

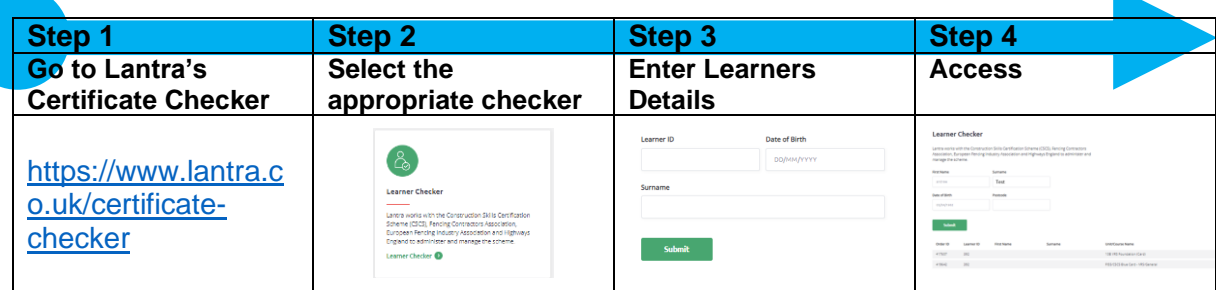